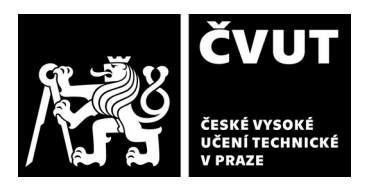

# **POSUDEK OPONENTA ZÁVĚREČNÉ PRÁCE**

## **I. IDENTIFIKAČNÍ ÚDAJE**

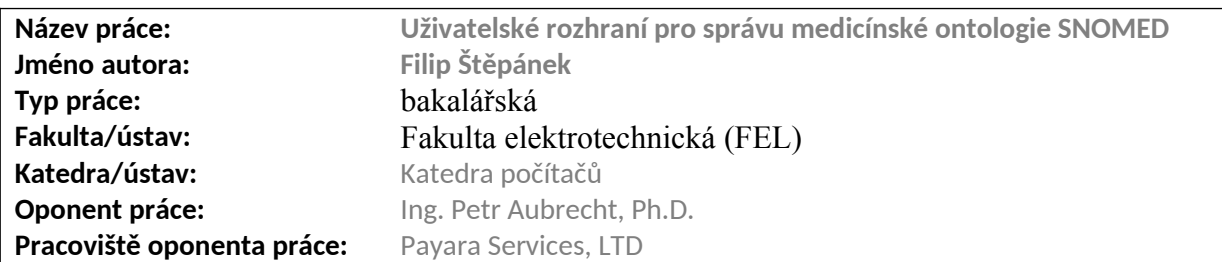

## **II. HODNOCENÍ JEDNOTLIVÝCH KRITÉRIÍ**

# **Zadání průměrně náročné**

*Hodnocení náročnosti zadání závěrečné práce.* Student vytvořil prohlížeč strukturovaných dat SNOMED CT.

## **Splnění zadání splněno**

*Posuďte, zda předložená závěrečná práce splňuje zadání. V komentáři případně uveďte body zadání, které nebyly zcela splněny, nebo zda je práce oproti zadání rozšířena. Nebylo-li zadání zcela splněno, pokuste se posoudit závažnost, dopady a případně i příčiny jednotlivých nedostatků.*

Aplikace je funkční, dobře funguje a student velmi slušně zapracoval i na grafickém podání.

V textu je zmíněné použití technologií mobile-first, takže jsem zkusil na mobilu a aplikace opravdu funguje bez problémů.

## **Zvolený postup řešení vynikající**

*Posuďte, zda student zvolil správný postup nebo metody řešení.*

Zvolené řešení je plné moderních principů a zcela odpovídá vývoji Javascriptu v roce 2021. Předpokládám, že jde o prototyp, takže nevadí, že např. adresa serveru je v kódu natvrdo.

*Posuďte úroveň odbornosti závěrečné práce, využití znalostí získaných studiem a z odborné literatury, využití podkladů a dat získaných z praxe.*

Text práce je dobře čitelný, provází čtenáře problematikou i řešením. Líbil se mi dostatek screenshotů v rámci uživatelských scénářů, takže bylo jasné, co představují.

Překvapila mě kapitola Testování před kapitolou Uživatelské scénáře, kde se teprve vysvětlilo, co uživatelé testovali.

Zkoušel jsem software – instalace na počítači se mi nepovedla (npm install nenainstaloval potřebné komponenty – nevím, proč), ale přiložit script pro docker byla výborná myšlenka, docker zafungoval bez problému a dovolil mi si aplikaci zevrubně prozkoumat.

Znalost Javascriptu, Reactu a Nextu ze strany studenta je opravdu výborná, udělalo to na mě dojem.

## Mám několik poznámek:

Link <http://localhost:3000/concept/25064002> nedrží větev, ve které je koncept definován; ta se drží v cookies, takže nápad s posíláním URL bude potřeba dotáhnout, takto nefunguje. Také nelze pracovat v různých tabech s různými větvemi. Zatímavé je, že REST rozhraní tuto informaci obsahuje.

Při klikání jedním směrem is-a chybí možnost vrátit se v protisměru. To by mi při zkoumání modelu chybělo. Nejen pro návrat (tam funguje Back), ale chtěl bych i vědět, které další koncepty vedou na právě zkoumaný.

# **Odborná úroveň A - výborně**

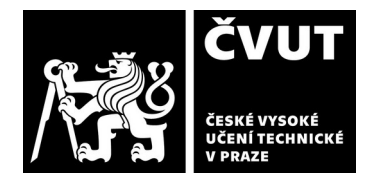

# **POSUDEK OPONENTA ZÁVĚREČNÉ PRÁCE**

## **Formální a jazyková úroveň, rozsah práce A - výborně**

*Posuďte správnost používání formálních zápisů obsažených v práci. Posuďte typografickou a jazykovou stránku.* Text by snesl trochu pečlivější kontrolu a typografickou úpravu, ale nemám větších námitek. (např. text přetékající pravý kraj na stranách 11 nebo 13, překlep nacházají)

# **Výběr zdrojů, korektnost citací A - výborně**

*Vyjádřete se k aktivitě studenta při získávání a využívání studijních materiálů k řešení závěrečné práce. Charakterizujte výběr pramenů. Posuďte, zda student využil všechny relevantní zdroje. Ověřte, zda jsou všechny převzaté prvky řádně odlišeny od vlastních výsledků a úvah, zda nedošlo k porušení citační etiky a zda jsou bibliografické citace úplné a v souladu s citačními zvyklostmi a normami.*

45 zdrojů je zřejmě dostatečných

## **Další komentáře a hodnocení**

*Vyjádřete se k úrovni dosažených hlavních výsledků závěrečné práce, např. k úrovni teoretických výsledků, nebo k úrovni a funkčnosti technického nebo programového vytvořeného řešení, publikačním výstupům, experimentální zručnosti apod.*

## **III. CELKOVÉ HODNOCENÍ, OTÁZKY K OBHAJOBĚ, NÁVRH KLASIFIKACE**

*Shrňte aspekty závěrečné práce, které nejvíce ovlivnily Vaše celkové hodnocení. Uveďte případné otázky, které by měl student zodpovědět při obhajobě závěrečné práce před komisí.*

Text i software jsou precizně zpracované, student vytvořil funkční i pěkně vypadající aplikaci, hodnotím jako velmi vydařenou bakalářskou práci.

Otázky:

- Jako vyhledávací engine se používá Elastisearch, software specializovaný na fulltext. Proč tedy při zadání synonyma "bolest hlavy" se při hledání "hlavy" termín najde, ale "hlava" nikoliv?
- Proč se před každým hledání stahuje resource descendant, když už musí být v Reduxu uložen? URL adresa na server není na textu hledání závislá.

Předloženou závěrečnou práci hodnotím klasifikačním stupněmA - výborně.

Datum: 9.6.2021 **Podpis: Petr Aubrecht**